## **wlan**

From: <https://wiki.fem.tu-ilmenau.de/> - **FeM-Wiki**

Permanent link: **<https://wiki.fem.tu-ilmenau.de/en/public/femnet/howto/wlan?rev=1633612367>**

Last update: **2021/10/07 15:12**

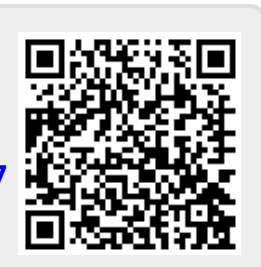